## **3 AYLIK NAKİT TALEP GİRİŞİ İŞ AKIŞ SÜRECİ**

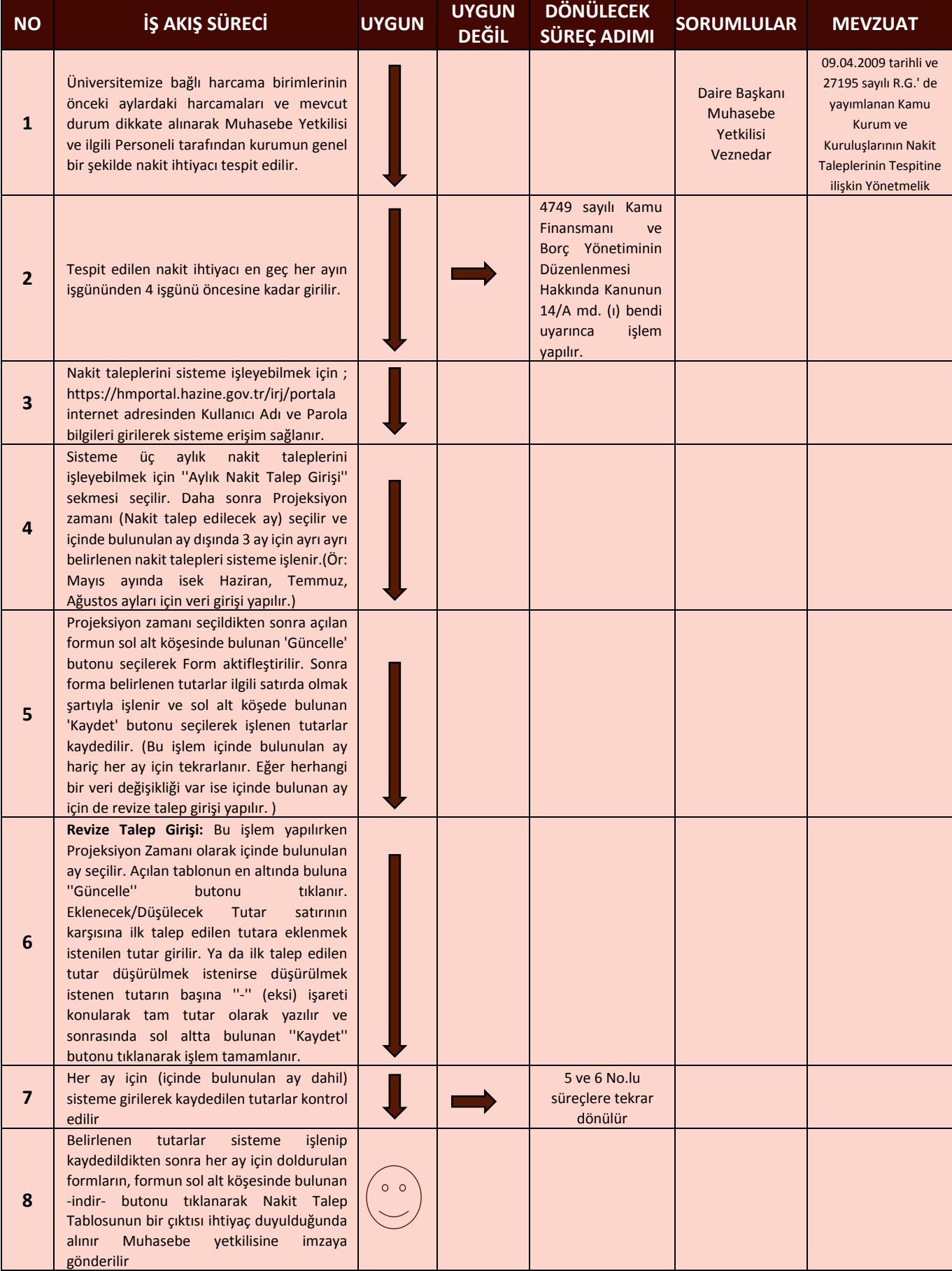